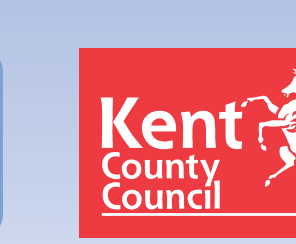

**Education iT Services** 

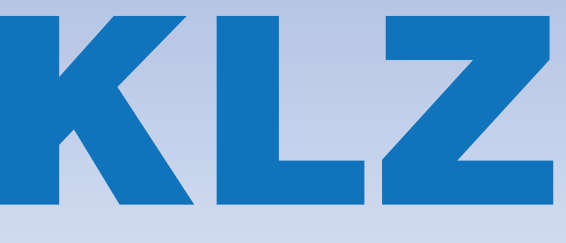

#### Kent Learning Zone News

# Supporting schools through technology

Summer 2011

### **What's New?**

#### **SharePoint 2010**

It's been a while coming but at last we are starting to rollout the biggest upgrade to the Kent Learning Zone since its inception. Some of the benefits of the upgrade are:

- **●** Improved look and feel options
- **●** Better calendar handling and colour coded calendars overlaid
- **●** Much improved site building processes
- **●** Office style context sensitive 'ribbon' menus

Take a look at our demonstration site *https://www.klz.org.uk/schools/ EiSdemo/default.aspx* with your existing KLZ account. You can also take a look at some example videos which demonstrate some of the new features of SharePoint 2010 *https://www.klz.org.uk/SitePages/ 2010Transition.aspx*. Please feel free to contact us to ask any further questions.

We are upgrading schools one at a time from SharePoint 2007 to SharePoint 2010. This isn't an entirely painless process but it

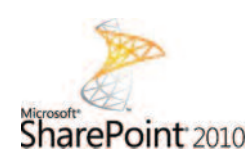

is worth it and EiS take most of the pain for you. We aim to have this

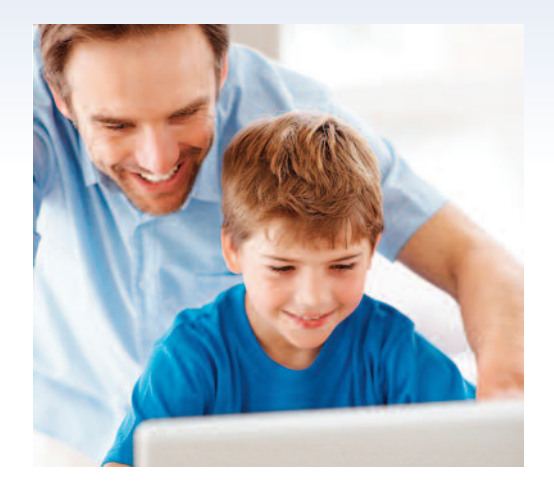

process completed as soon as possible, but with over 400 schools it is going to take a while to get around to everyone.

If you would like your school to be prioritised then please email *consultants@klz.org.uk* and suggest a date to us when you would like to be upgraded.

#### **UK Access Management Federation**

The UK Access Management Federation is a UK nationwide scheme to connect on-

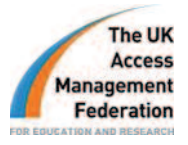

line content and service providers with their school subscribers. Increasingly schools are

*/continued on page 2*

#### *In this issue ...*

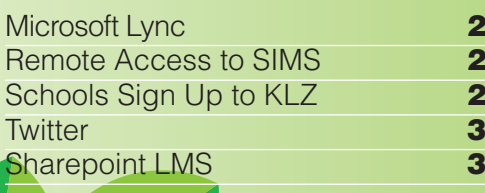

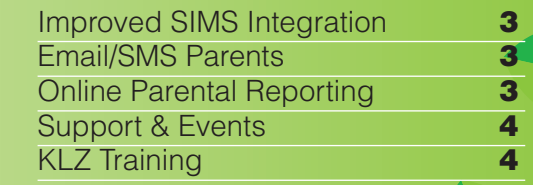

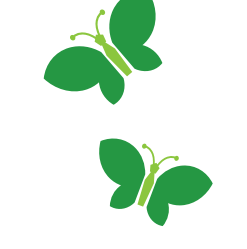

#### *What's New?*

*continued from page 1*

going to access systems and content via the Internet. The days of suppliers posting discs to schools are fast disappearing. Using this national scheme, schools can use their KLZ account and 'click through' to the content they have subscribed to without having to enter another set of credentials. This makes content available to students and staff from where ever they can logon to the internet, not just from within the walls of the school. When schools are upgraded to SharePoint 2010 we can add links for Education City and j2e for those schools that subscribe to those services. These are just the first companies that have been integrated with the KLZ. If you are subscribing

to any online content or service providers, please let us know and we can look at integrating these products with the KLZ in this way.

#### **Microsoft Lync – An Extension to Email**

You may have noticed that if you are using the web based Outlook software to access your email, there were some new features introduced a little while ago. Beneath your Inbox and folders, there is now a 'Contact List' if you have had the 'IM' option enabled against your account in the KLZ User Management Tool. With this new feature you can chat on-line to your contacts.

The presence 'bubble' will also link to your calendar and show when you are available to be contacted. There is

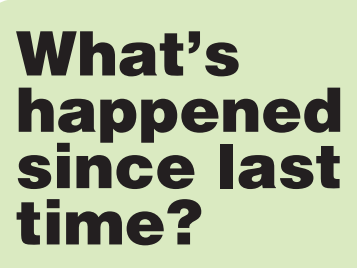

#### **Remote Access to SIMS**

The ability to access SIMS and FMS remotely via a web browser was introduced in January 2011. Since then 83 schools have had this facility setup for them and another 18 are going through the process. This function allows school bursars to access FMS from home, SLT to access student information from anywhere they can get online and teachers to complete assessment and attendance information without having software deployed on their laptops or PC's. This function removes the need for staff to carry sensitive school information around on laptops or

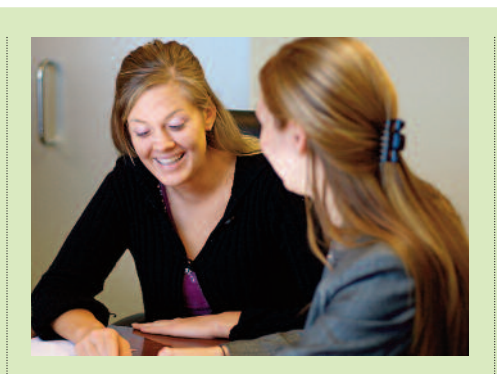

portable storage devices and risk losing it. If your school are using the KPSN Schools Broadband service then a call to the EiS service desk can get this facility added to your school and your chosen KLZ accounts.

#### **Schools Sign Up to KLZ**

Since the removal of the central government grants, the KLZ has got to pay its own way. The EiS annual services statements were sent out earlier this year with the KLZ added as an option for the first time. As you can imagine this was a nervous time for EiS as we waited for the returns to

**2**

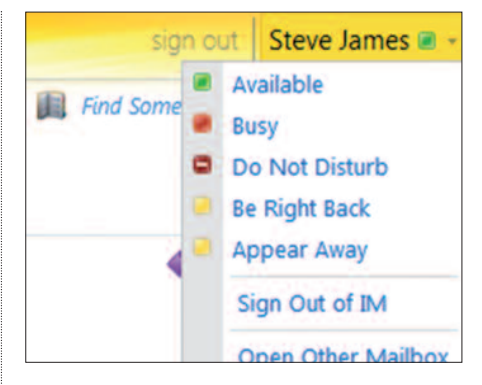

also a separate desktop version which is licensed as part of the Microsoft Office suite. This version builds on the functionality of the email integration and adds the ability to share desktops for support purposes, host audio and video meetings to save time on travel or share lessons between classrooms or even schools. This and other features will be covered in more detail in future newsletters.

come back. We are really pleased to announce that a huge 74% of primary schools returned their statements with the KLZ box clearly ticked. This means that EiS are now in total control of the future and development of the KLZ. With continued feedback and support from the schools, we will continue to build in functions that schools want. We will continue to work on our ongoing aim of providing a platform where schools can meet all their online needs in one service. We will make the school subscriptions work as hard as we can by getting the best deals that we can on licensing, hardware and future integrated services.

ALL feedback is gratefully received. If there is something that you would like to see the KLZ deliver for your school then please email your ideas to: *consultants@klz.org.uk* .

#### Outlook Web App Mail > Inbox 9758 Items Steve James  $\triangleright$   $\blacksquare$  Inbox (4) Drafts Sent Items a) Deleted Items (3) Conversation History Junk E-Mail **News Feed** Notes **Quarantine D RSS** Feeds **D** Search Folders **Contact List**  $4$  FIS Adam Moore Alex Rea Andrew Taylor **Barry Long Brandon Longworth Bridie Hill** Cheryl Larkin Chris Shaw Mail

## twitte

We are going to start making more use of our twitter account to pass on information. If you are already a twitter user then please follow us *@klz\_eis* . Don't worry if you aren't a twitter user, the really important information will always be copied into our other communication channels so you won't miss out. Twitter is a quick and easy way for us to communicate with interested customers on a more regular basis and give a bit more insight into the story of the KLZ.˚

## **What to look out for next**

#### **SharePoint LMS**

SharePoint Learning Management System is the VLE toolset that we are plugging into the KLZ. This is going to improve the features in the KLZ and make it easier for schools to take the next steps of introducing the KLZ further to students and the classroom if they wish. It will enable online setting, taking and marking of quizzes for example. There are plenty of other tools besides which schools will find useful and all with the familiar interface that you are already used to. Further editions of this newsletter will focus on the various tools which are going to be available to pilot schools from September.

#### **Improved SIMS Integration**

We have started to roll out an improved version of our SIMS extraction utility which passes information into the User Management Tool. The new utility uploads daily changes from SIMS so that you can pick up staff and student changes quickly in KLZ. It will also automatically check year and class groups. It adds and removes account information as SIMS is updated with new students and leavers. The utility will also 'self update' so that it will be easier and more flexible in the future.

#### **Email / SMS Parents**

We have a substantial email system as part of the KLZ and it doesn't make sense for schools to pay for additional third party services to provide this functionality if they don't have to. We will be introducing the ability for

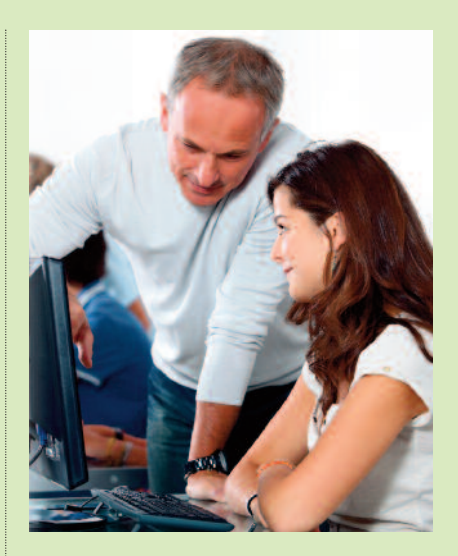

schools to email their parents shortly. The second phase of this is to offer the ability to send text messages to parents. This will follow sometime after the email when we have identified an SMS partner to work with. The email facility will not cost schools anything extra, but we will have to pass on the costs of the text messages when we have established that element of the service.

#### **Online Parental Reporting**

Although the Governments online reporting targets have been dropped, there is still a desire from Government for this activity to continue. KLZ has attempted several solutions in the past, but nothing has met our own standards and requirements for interoperability. We are looking into providing our own solution to parental reporting and will provide more information as our plans progress. It is our intention that schools will not need any other solution to provide online reporting to parents if this is still part of their plans.

**3**

## **KLZ Support**

- 1. Log support calls with EiS Service Desk: *01622 672779*
- 2. Get online support from *https:/www.klz.org.uk/collaboration/eiscustzone/klz/Pages/home.aspx*
- 3. Email *consultants@klz.org.uk* for onsite consultancy
- 4. Follow us on Twitter *@klz\_eis*

## **Where can you find us?**

You can come and find us to ask all your questions at the following events around the county:

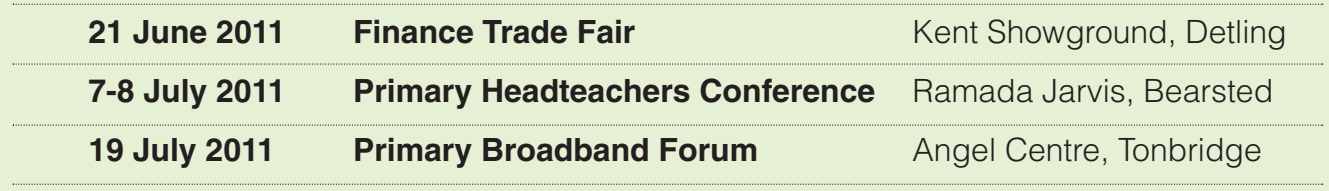

## **KLZ Training**

In line with the upgrade to SharePoint 2010, all the KLZ training courses are being revised.

There will be three new classroom based courses offered:

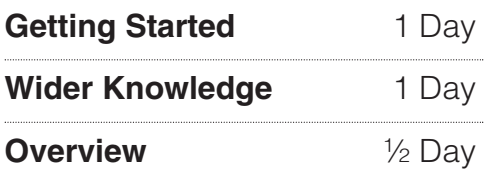

In addition to this there will be additional short twilight sessions scheduled and delivered electronically.

More details on this will be made available in due course (Pun intended!).

Check the EiS website for all the dates and details, *www.eiskent.co.uk?klztraining*

**4**

*Our passion in EiS is to make a real difference in education and ultimately children's lives by providing innovative solutions and outstanding support services.*

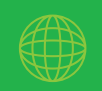

**www.eiskent.co.uk info@eis.kent.gov.uk**

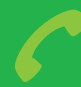

**Tel: 01622 683708 Fax: 01622 663591**

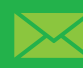

**EiS – Kent County Council The Shepway Centre Oxford Road Maidstone, Kent ME15 8AW**